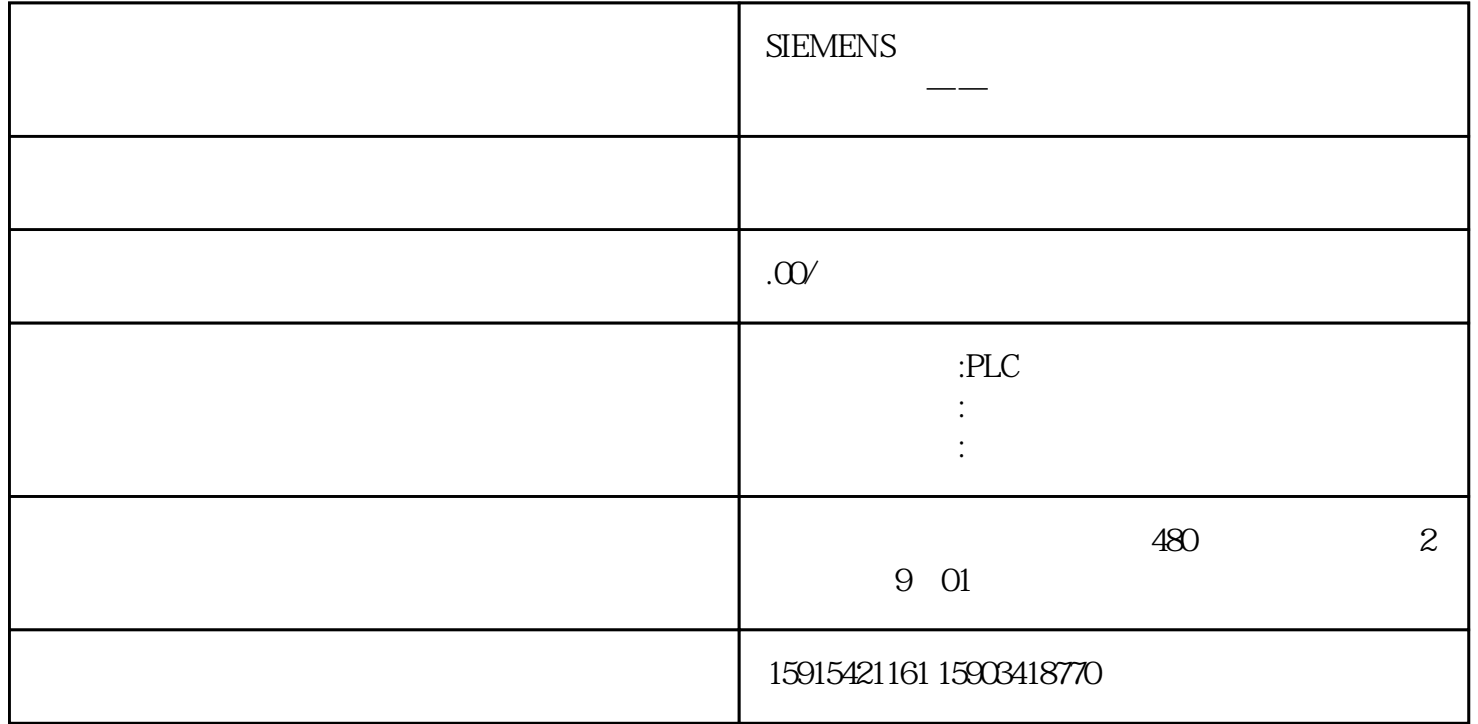

## PLC-501 S7-200 Smart

## $PLC-501$

 $1.$  IP

PLC-501 IP PLC-501 192.168.10.X

192.168.10.4

 $IP$ 

ping 192.168.10.1 - t

2 PLC-501

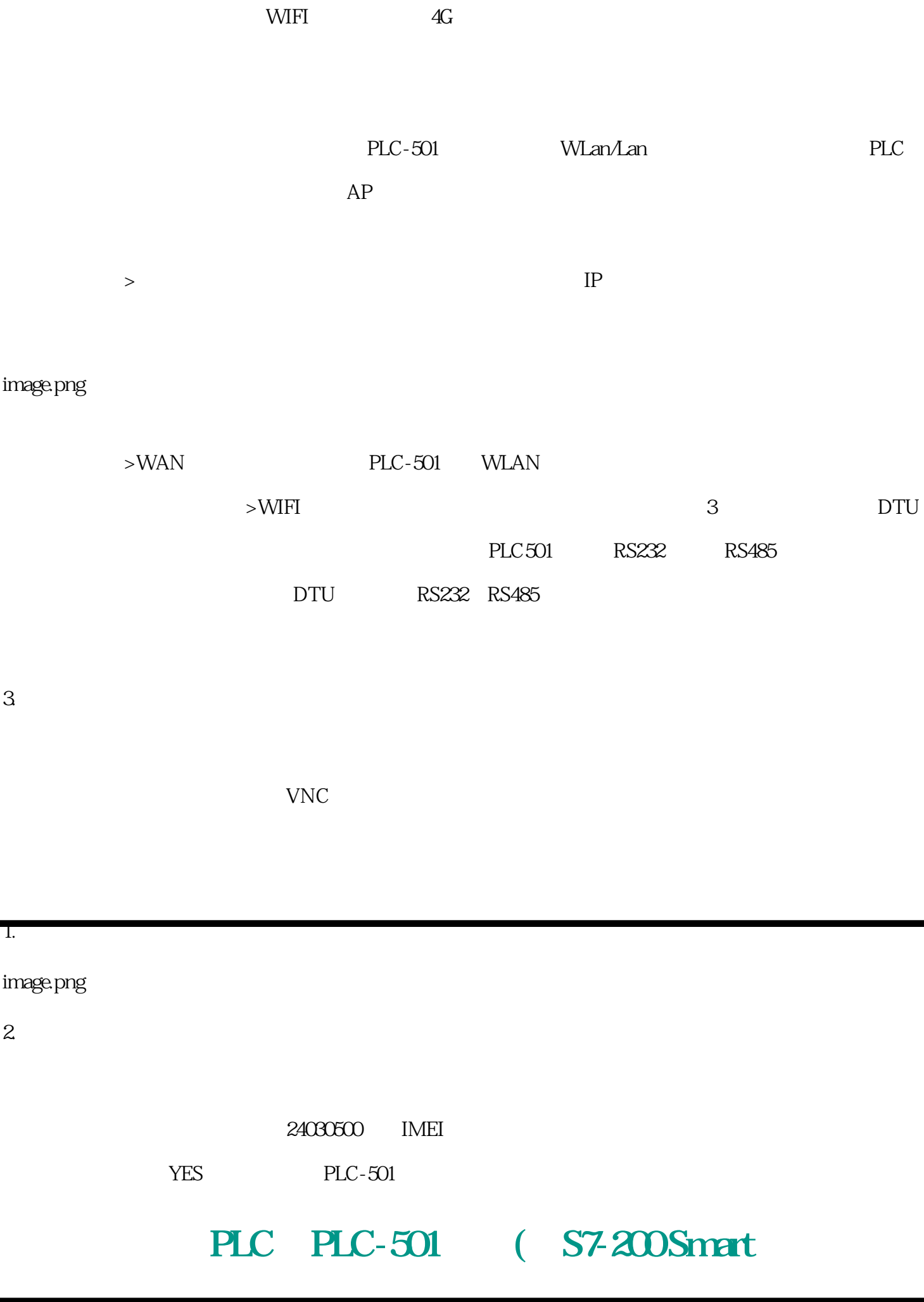

 $S$ mart PLC 192.168.10.30\